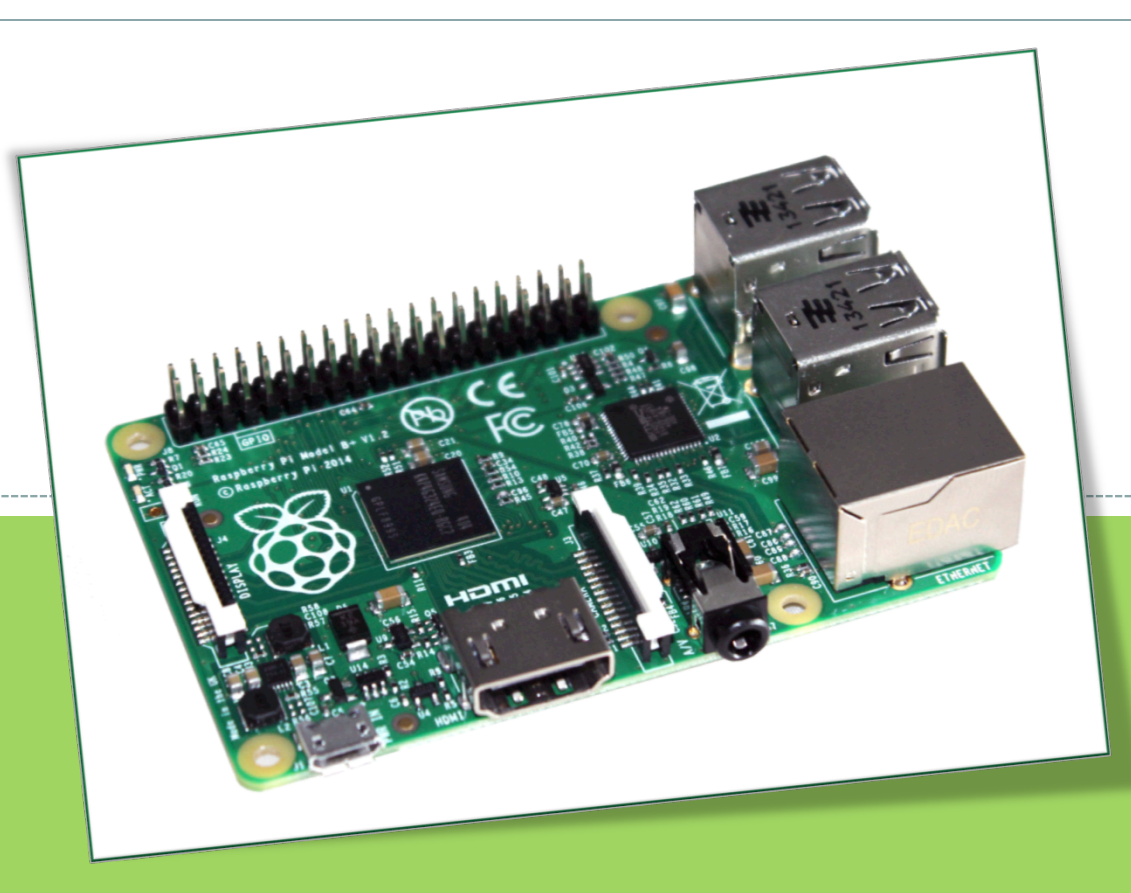

#### **COMPUTE ◊ PROGRAM ◊ CREATE**

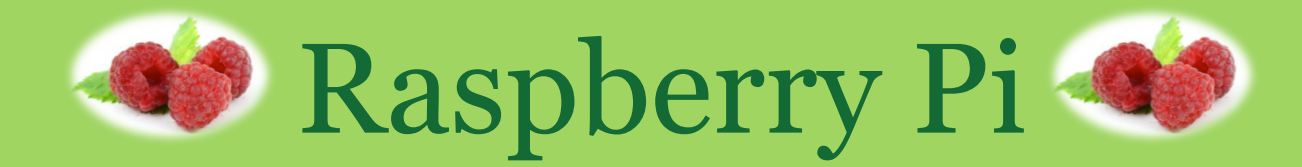

# What is a Raspberry Pi?

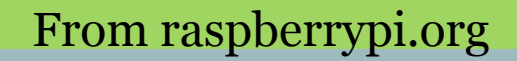

## **What to do with a Raspberry Pi**

### LEARN:

- About how computers work!
- Computer programming
- Electronics!

### MAKE:

- a media center
- a retro gaming station
- a robot
- a motion-activated video bird feeder
- a weather station
- a mini laptop
- a supercomputer
- a Pi-phone
- a thermometer
- a radio or jukebox
- a case for your Pi out of Lego

#### SHARE:

 Your games and creations with the Raspberry Pi community and the rest of the world!

### CREATE:

- your own graphics, video games and animations
- a musical instrument
- a system to automatically water your plants
- a new software program
- a Santa detector
- A facial-recognition lock box
- Minecraft worlds
- Christmas light displays that flash to music
- time lapse videos

#### *… and so much more!*

## What is a computer?

- A **COMPUTER** is a programmable machine.
- That means that it can store information and follow instructions.

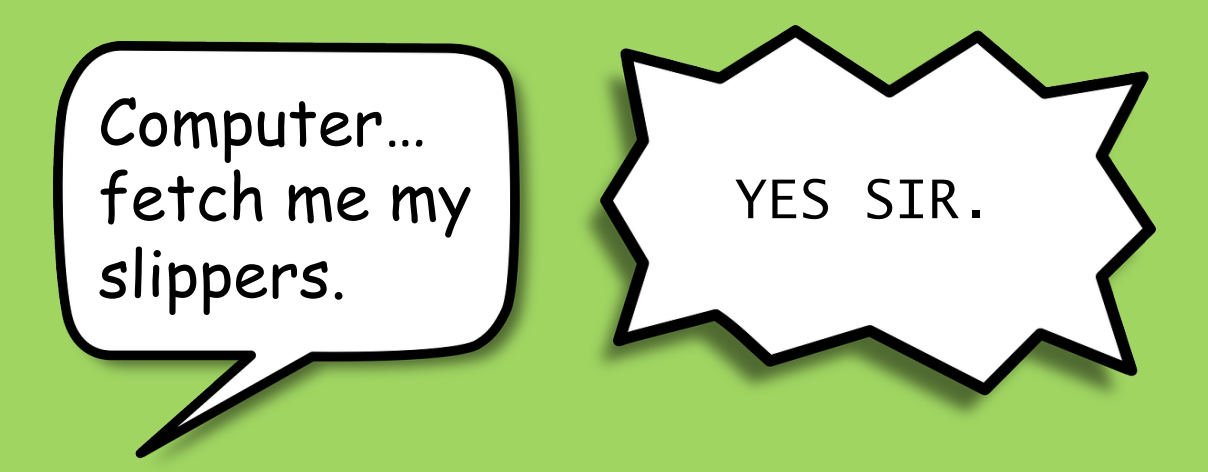

A list of instructions is called a **PROGRAM**.

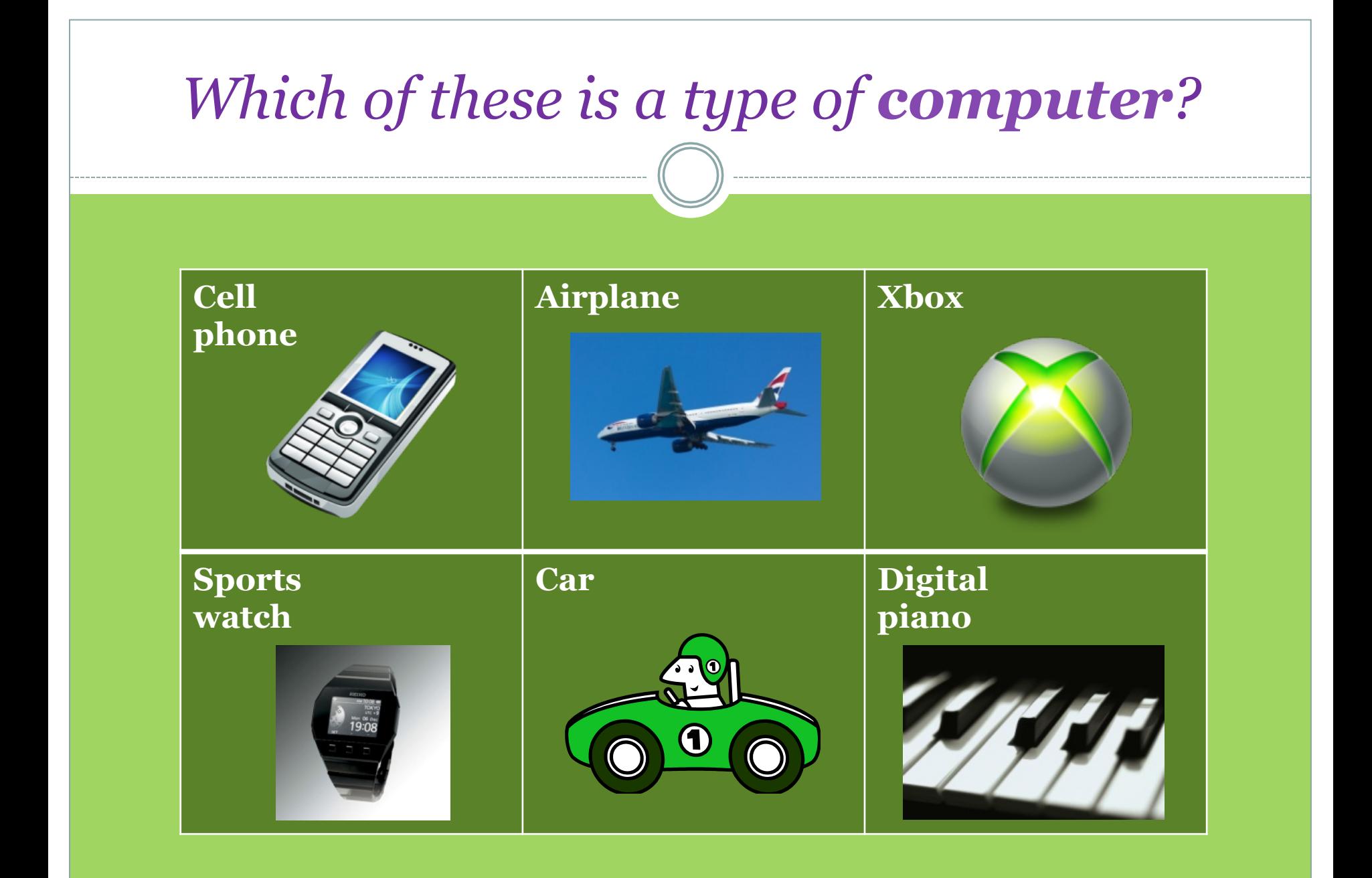

## Hardware vs. Software

## **HARDWARE** :

The parts of a computer that you can see and touch.

- $\circ$  keyboard
- $\circ$  mouse
- $\circ$  SD memory card
- $\circ$  power supply
- $\circ$  monitor
- ¡ Raspberry Pi

## Hardware vs. Software

## **SOFTWARE**:

Programs on a computer that allow a user to tell it what to do (a set of instructions)!

- $\circ$  Windows
- o Microsoft Office
- $\circ$  Google Chrome
- ¡ Minecraft

## Inputs and Outputs and the CPU

An input device is something that sends information **into** a computer. Example: keyboard, mouse.

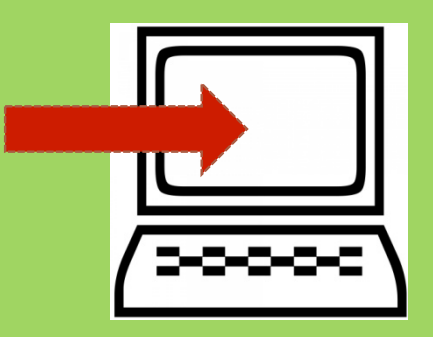

**Input Device Cutput Device** 

An output device is a piece of hardware that sends information **out** to the user. Example: speakers.

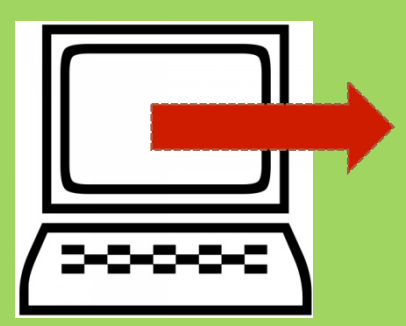

The **CPU** is the **brain** of the computer. It does the work.

For example, if the instructions are to add  $2 + 3$ , the CPU does the math and answers with 5.

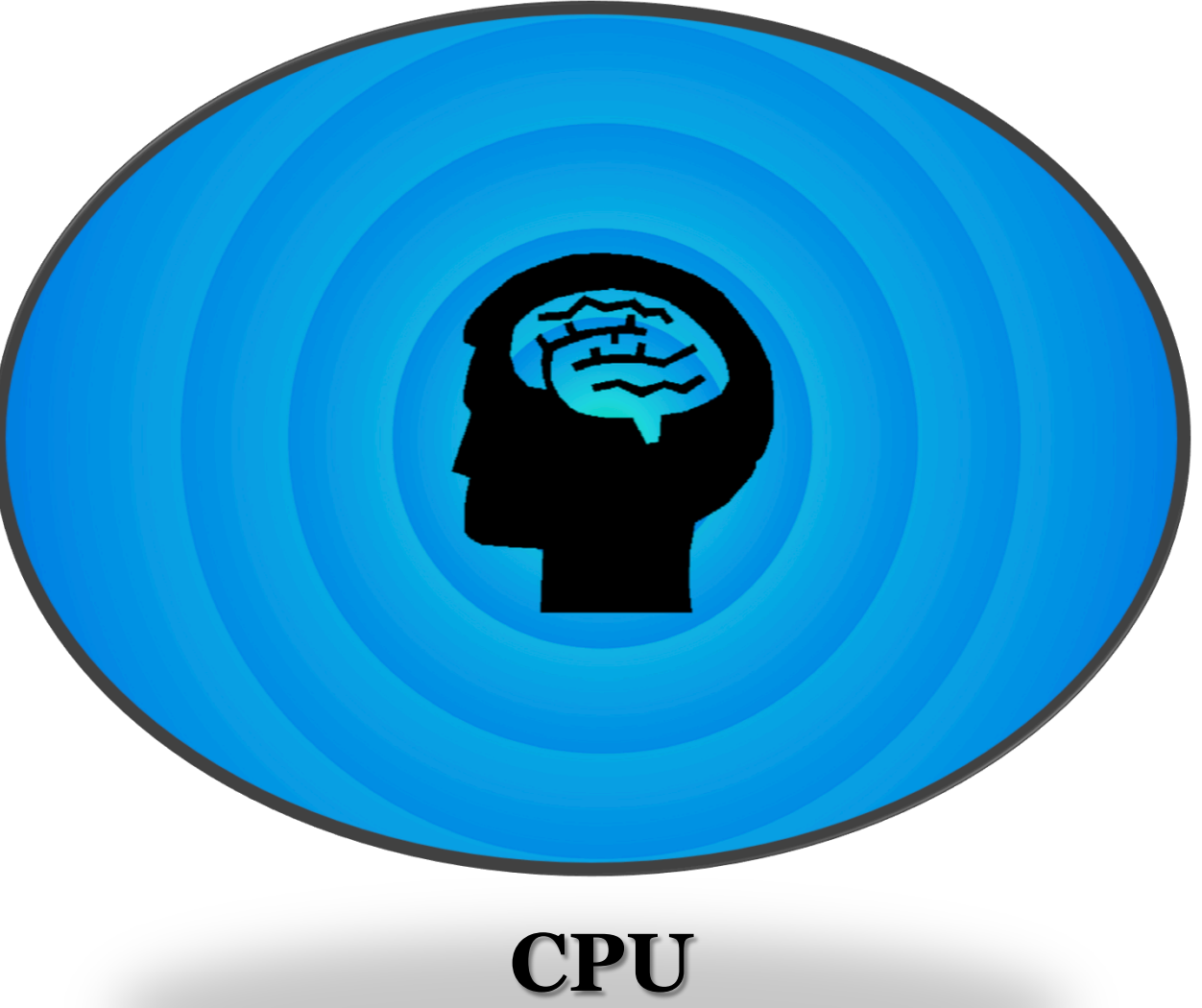

**Central Processing Unit** 

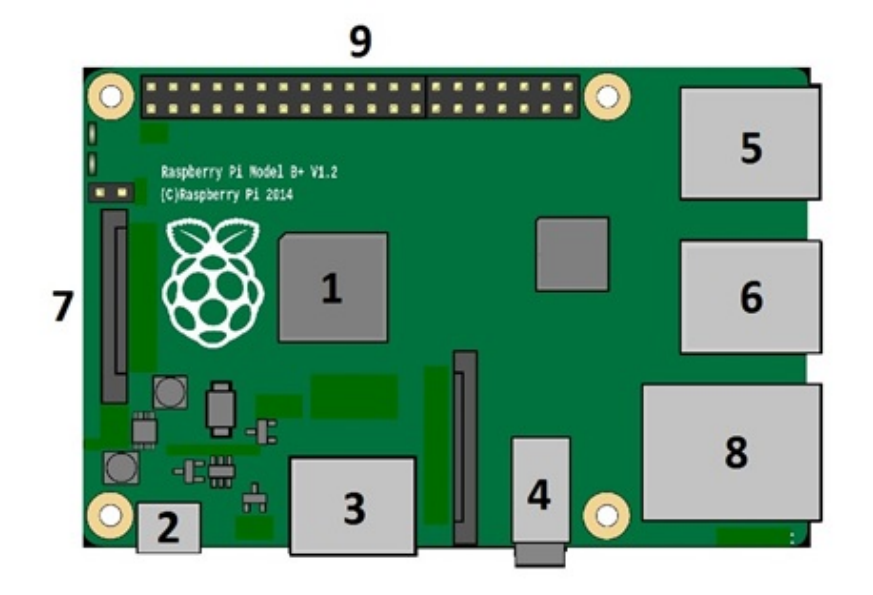

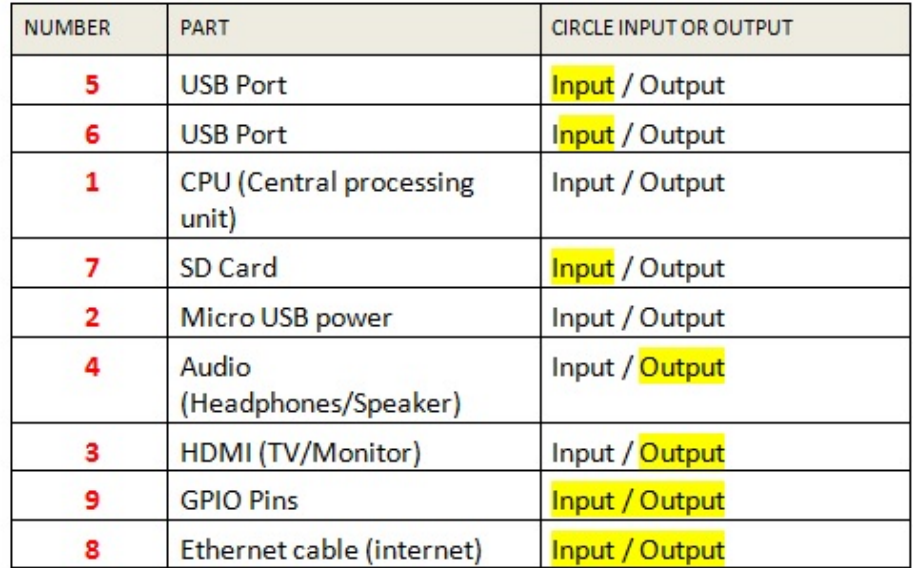

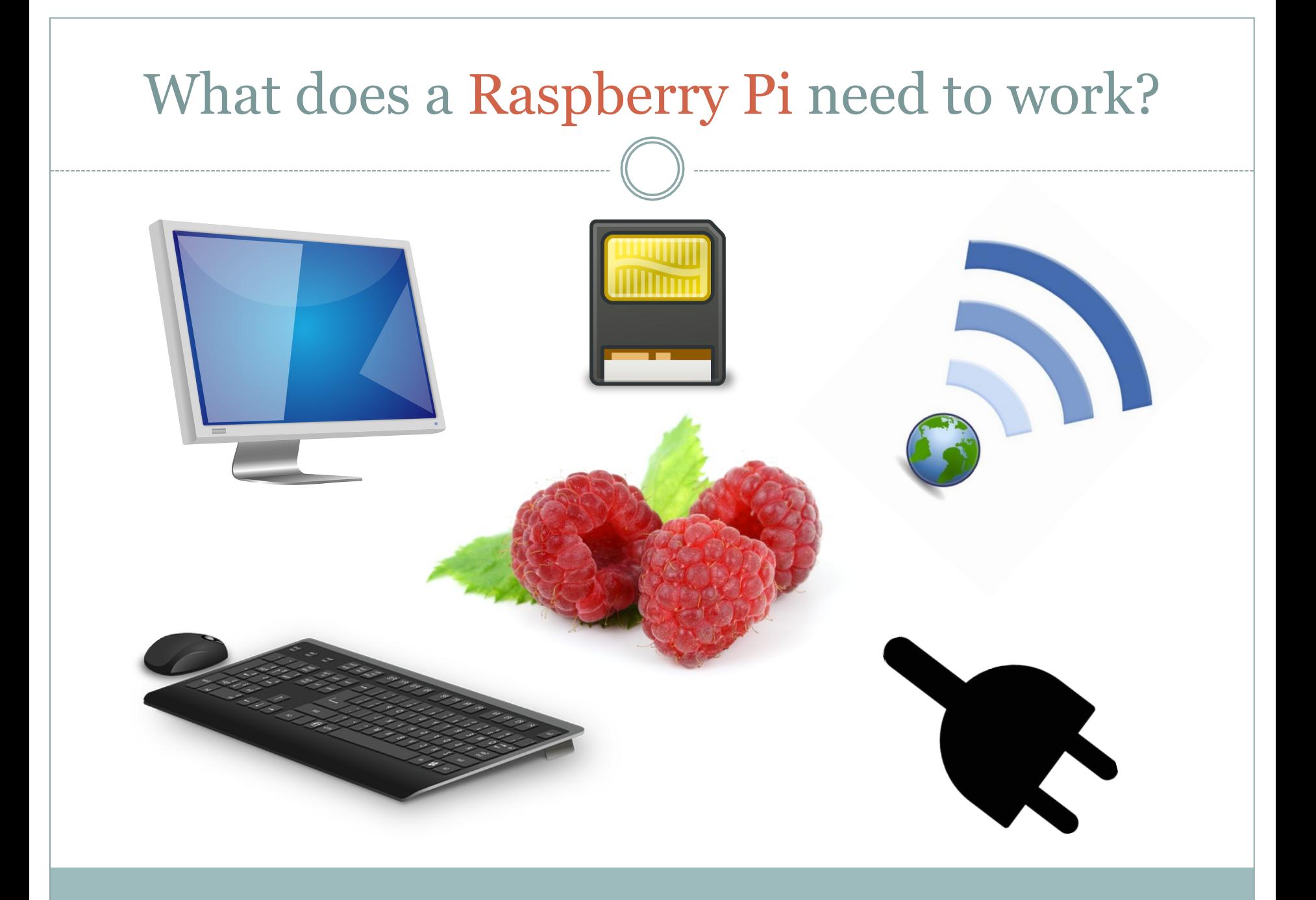

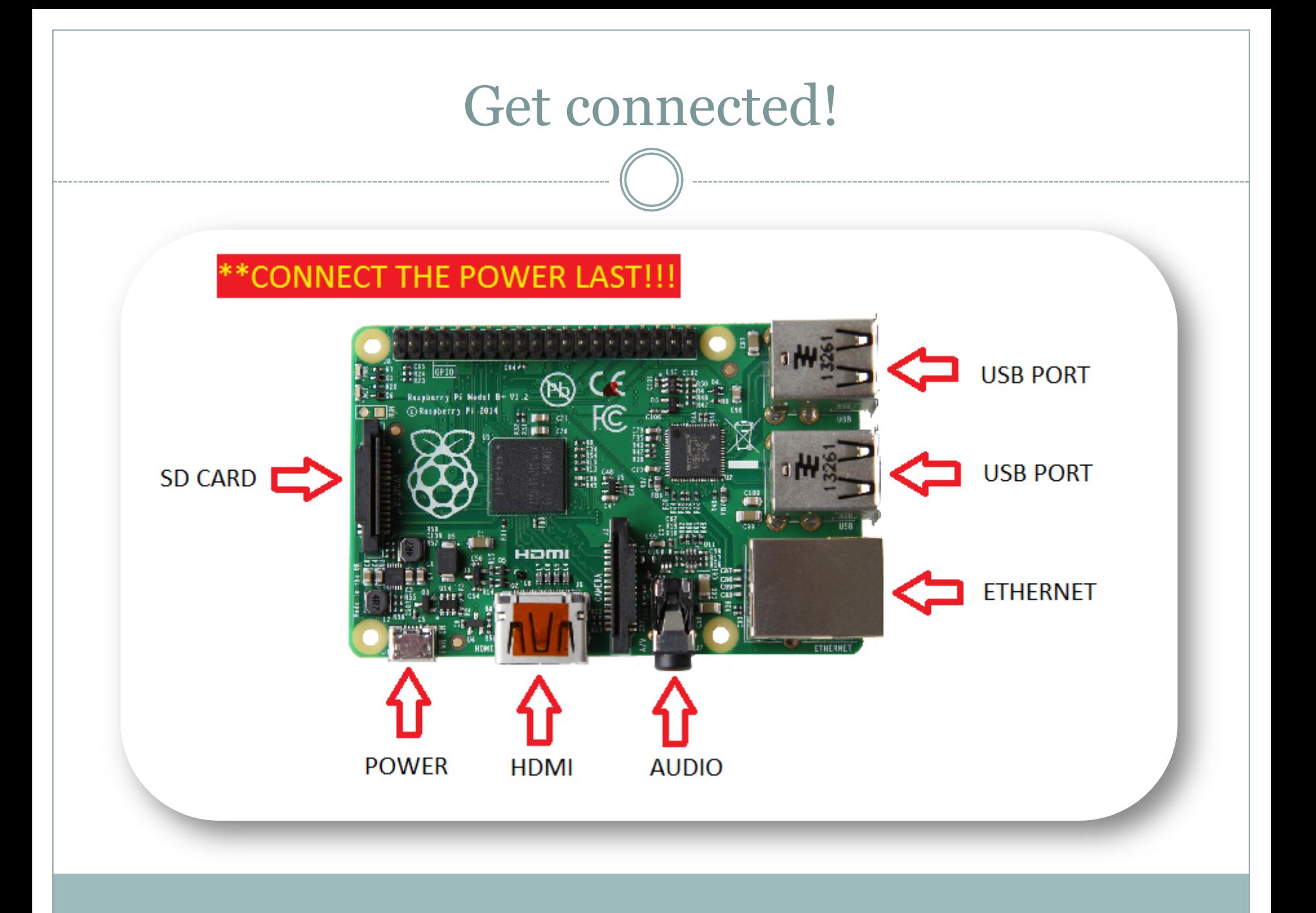

# Logging in and getting started

## LOGIN:

- ¡ username: **pi**
- ¡ password: **raspberry**

## $\bullet$  pi@raspberrypi ~ \$

- ¡ This line is called a Command Prompt. It means that the computer is waiting for instructions.
- $\circ$  Instruct it to load the desktop by typing **startx** and then press enter.

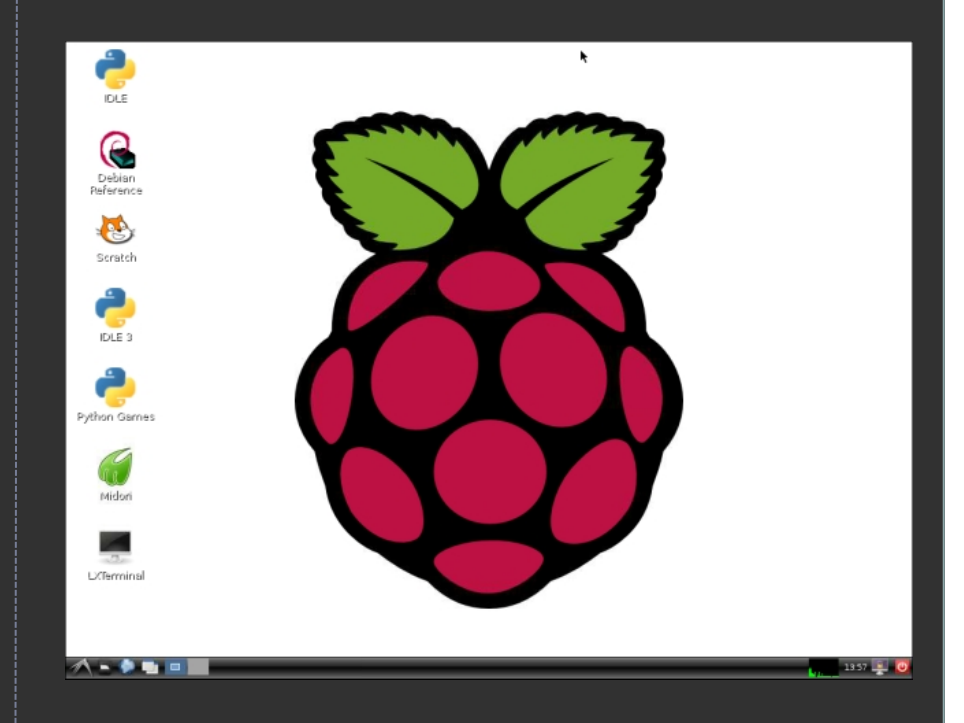

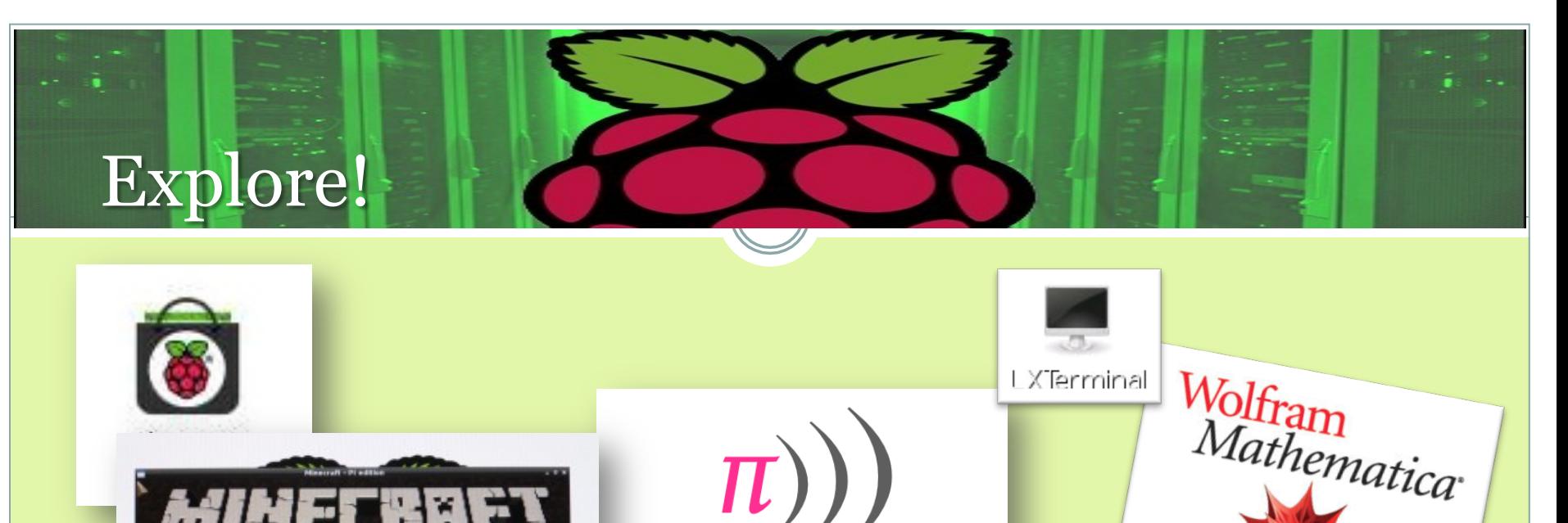

 $\binom{\pi}{2}$ 

२१ हरामा वस् v8.1.1 alpha Start Canal

Join Game

WiFi Config

**RaiNet** 

@MoJang RB

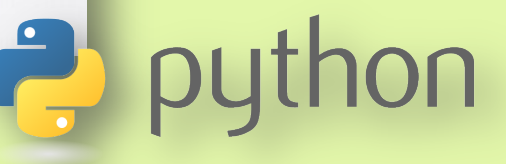

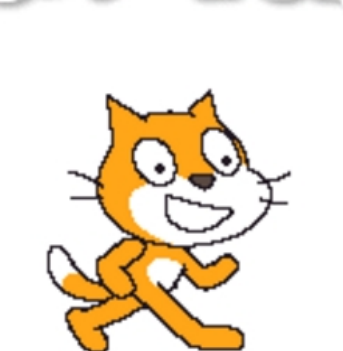